[Gestion des données synchronisées avec Android](https://wiki.sos-data.fr/office365/android/synchro)

From:

<https://wiki.sos-data.fr/> - **SOS-Data - Aide en Ligne**

Permanent link: **<https://wiki.sos-data.fr/office365>**

Last update: **2021/02/12 11:06**

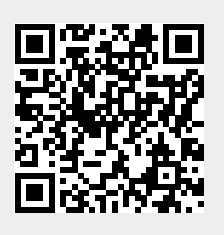